# **SECRETS D'AUTHENTIFICATION**

Épisode II

# KERBEROS CONTRE-ATTAQUE

**Aurélien BordesSSTIC – 4 juin 2014**

### **Objectifs**

- Détailler le fonctionnement et les spécificités de Kerberos en environnement Active Directory :
	- **Autorisation (PAC)**
	- **Fonctionnement du compte krbtgt**
	- **Relations d'approbation**
	- **Journalisation des évènements Kerberos**
	- Délégation
	- Sélection des algorithmes de chiffrement
	- Gestion des cartes à puce avec PKINIT
	- Service for User (S4U)
- Montrer les problématiques liées à une compromission d'un domaine Active Directory (*pwdump*) :
	- Actions possibles de l'attaquant
	- Problèmes de remédiation

#### Kerberos en 1 planche…

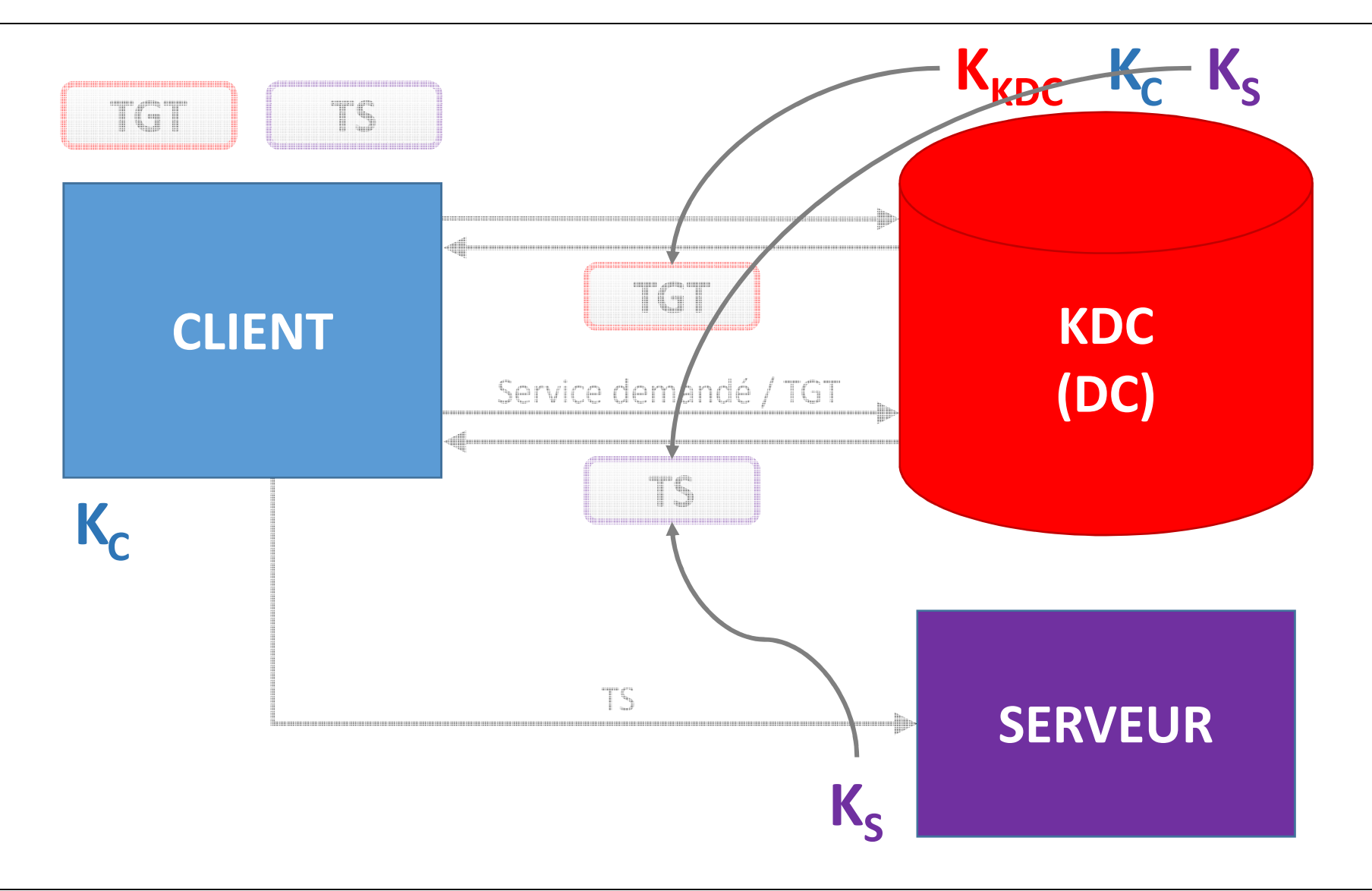

#### Kerberos et l'autorisation

- De base, Kerberos permet d'authentifier les utilisateurs
- Mais Kerberos reste insuffisant vis-à-vis du contrôle d'accès de Windows (qui repose sur les SID)

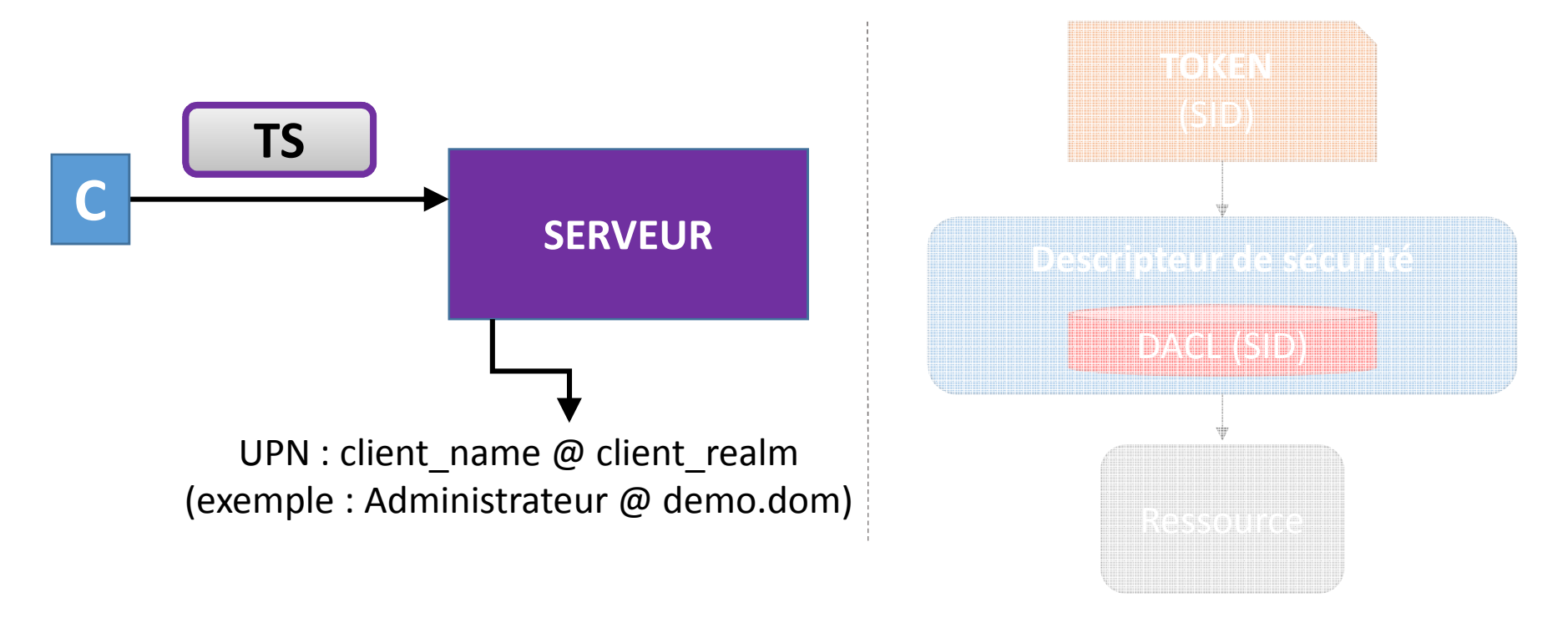

#### Autorisation

• Microsoft utilise le champ **authorization-data** des tickets pour transporter les données d'autorisation (PAC pour *Privilege Attribute Certificate*) d'un DC vers un serveur

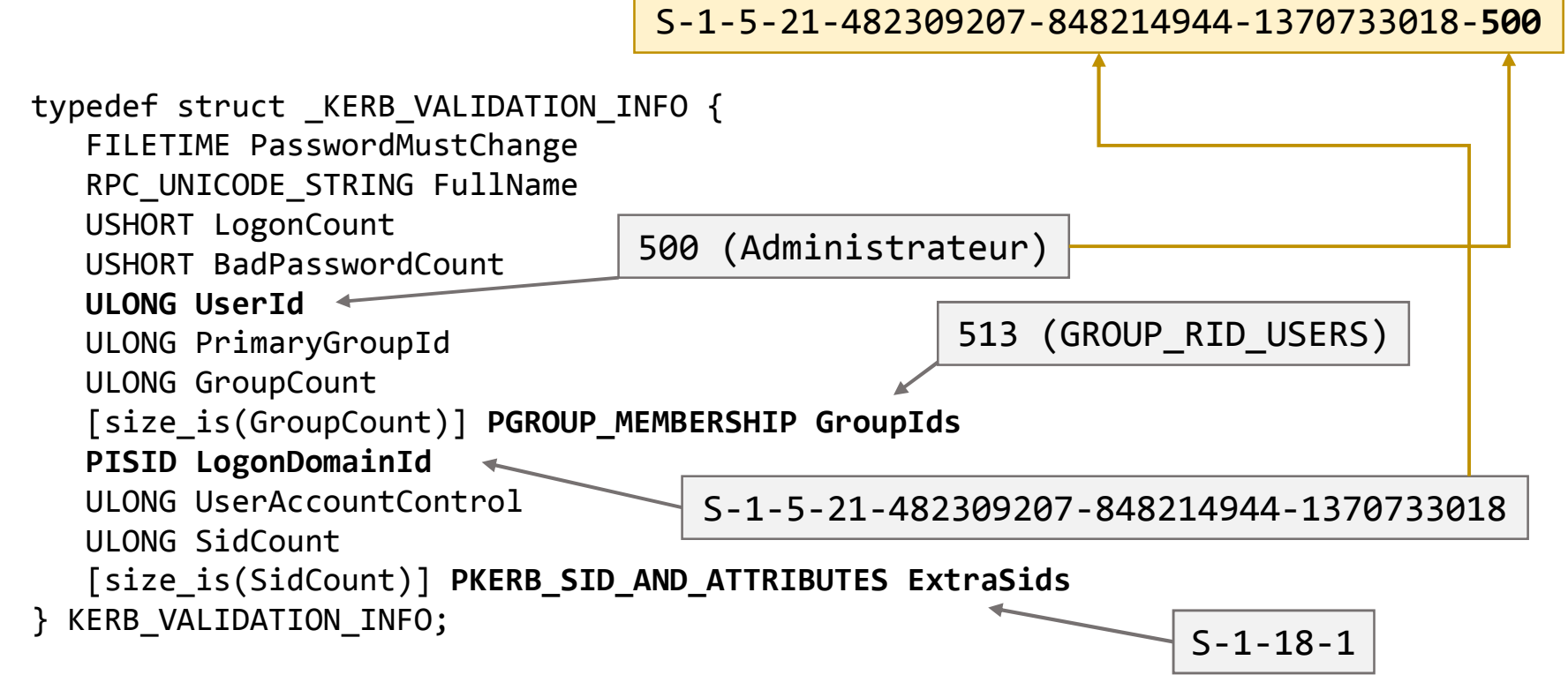

#### ExtraSids

- Possibilité d'ajouter des SID arbitraires :
	- S-1-18-1 : « Identité déclarée par une autorité d'authentification »
	- S-1-5-21-0-0-0-497 : « Revendications valides »
	- **Historique des SID** : utilisé dans la migration d'utilisateurs d'un domaine à un autre :
		- Nouveau SID  $\rightarrow$  objectSID
		- Anciens SID (*user*, *groups*) → sIDHistory

#### Gestion des PAC

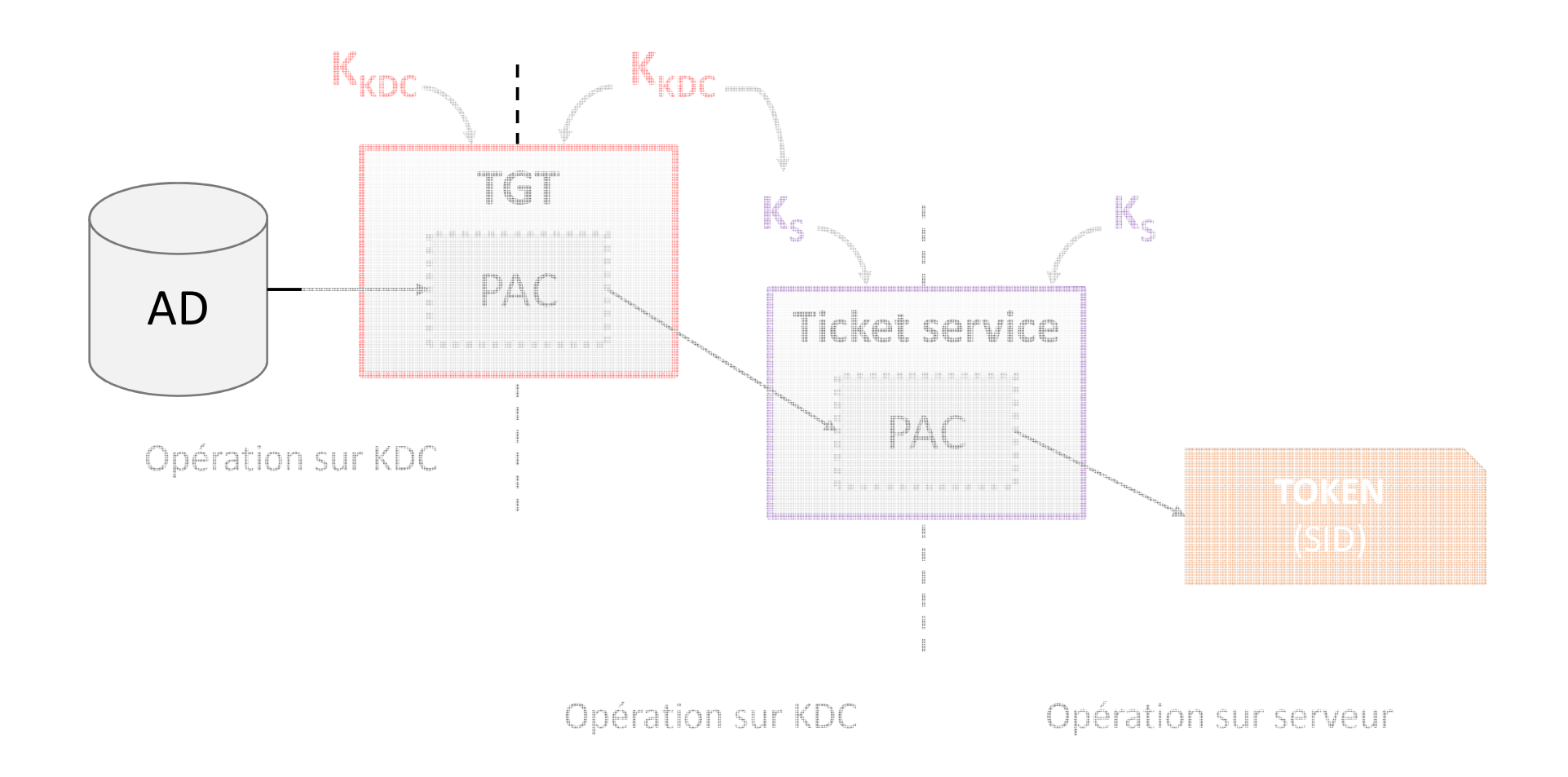

#### Comptes dans l'AD

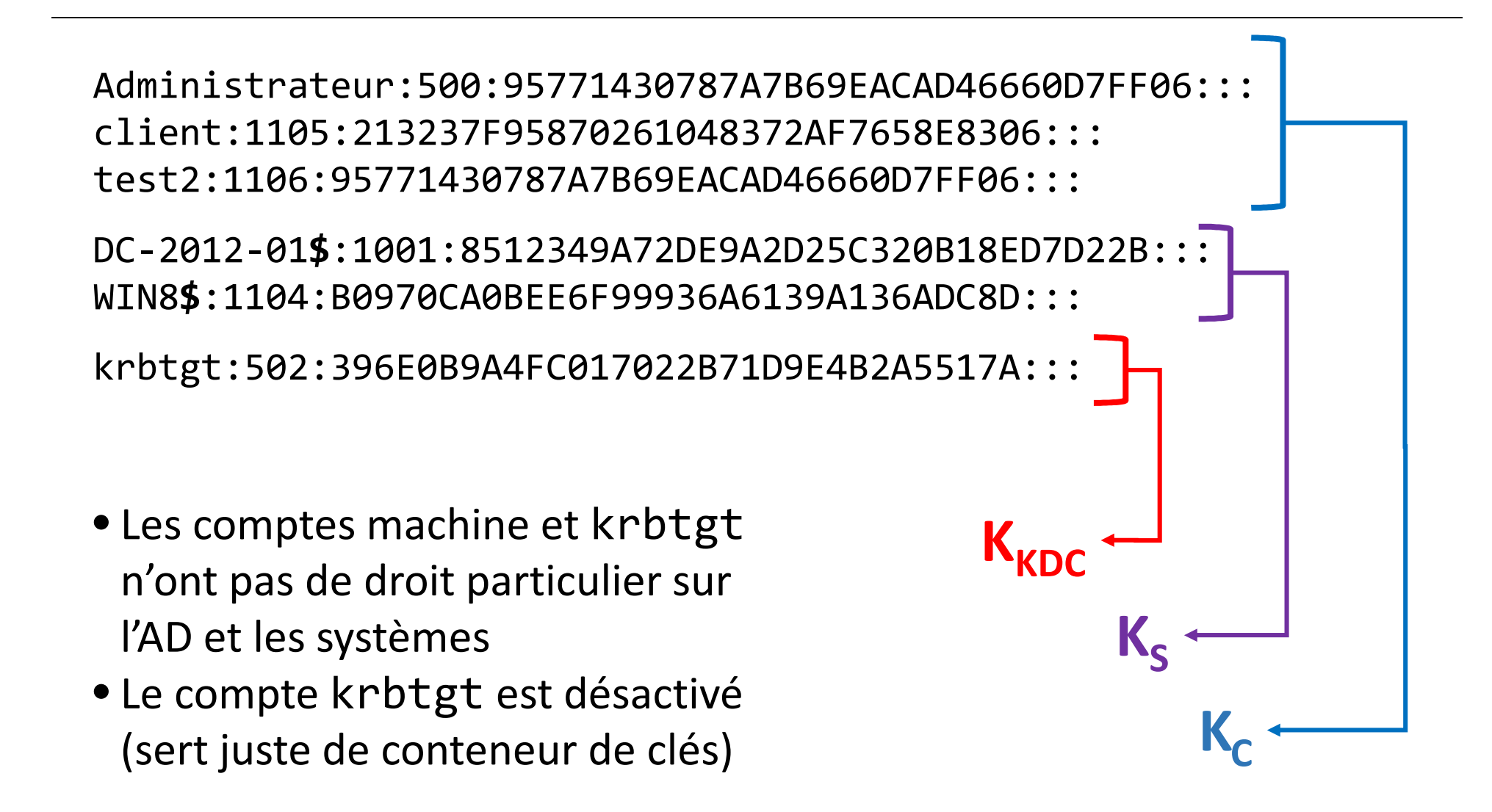

#### Utilisation des comptes machine  $(K_s)$

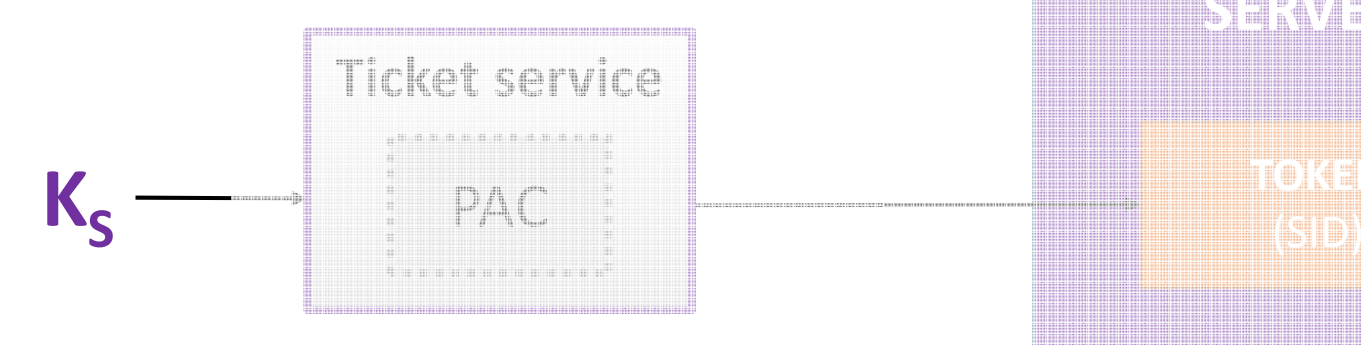

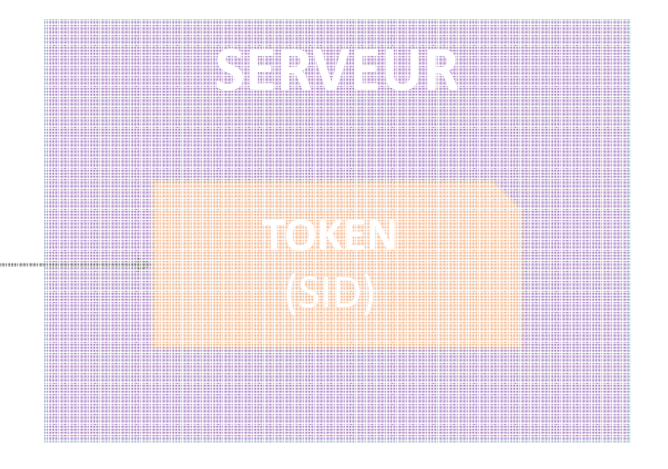

#### **Maîtrise de K<sub>S</sub>** → Maîtrise de la PAC d'un ticket de service Maîtrise du *token* généré sur le serveur

### Démo 1

- Prérequis : empreinte d'un compte machine (**KS**)
- Vidéo

- • Étapes :
	- Création d'un ticket avec une PAC représentant un administrateur du domaine (DOMAIN\_GROUP\_RID\_ADMINS)
	- Authentification auprès de la machine et présentation du ticket

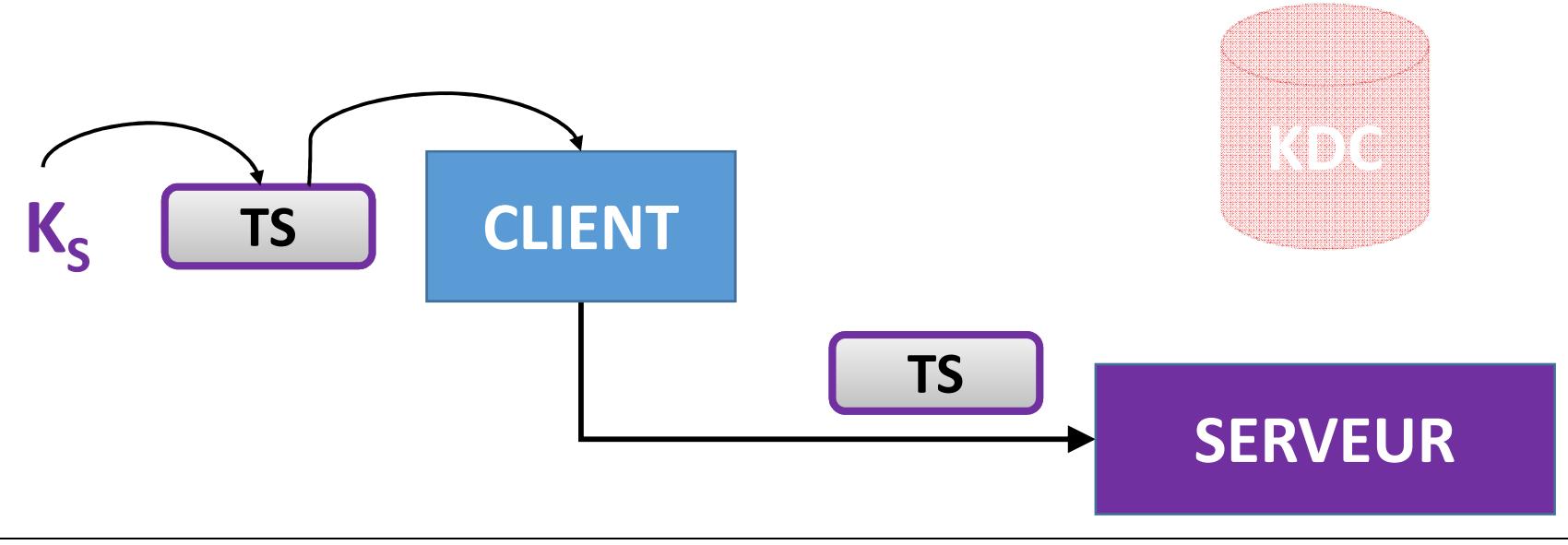

#### Conclusion sur les comptes machine

- La compromission des secrets d'un compte machine del'AD permet d'avoir le contrôle sur la machine associée
- Les mots de passe des comptes machine doivent être changés en cas de compromission de la base des comptes d'un domaine :
	- Contrôleurs de domaine
	- Serveurs
	- Postes d'administration
	- Postes utilisateur

#### Utilisation du compte **krbtgt** (K<sub>KDC</sub> ()<br>)

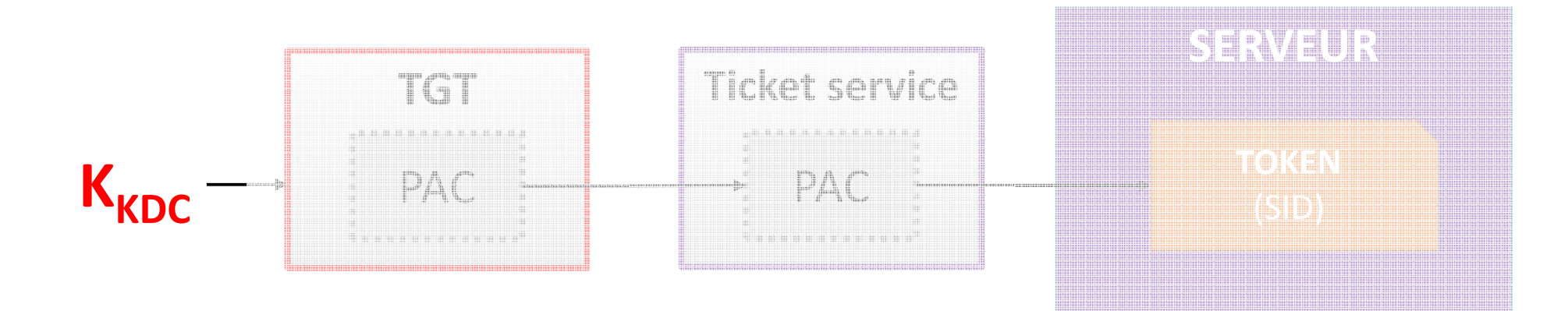

#### Maîtrise de  $\mathsf{K}_{\mathsf{KDC}}$ → Maîtrise de la PAC d'un TGT → Maîtrise de la PAC d'un ticket de service Maîtrise du *token* généré sur le serveur

### Démo 2

- Prérequis : empreinte du compte krbtgt (<mark>K<sub>kDC</sub>)</mark>
- • Étapes :
	- Création d'un ticket TGT avec une PAC
	- Authentification auprès d'un serveur
		- Récupération d'un ticket de service
		- Présentation du ticket au serveur

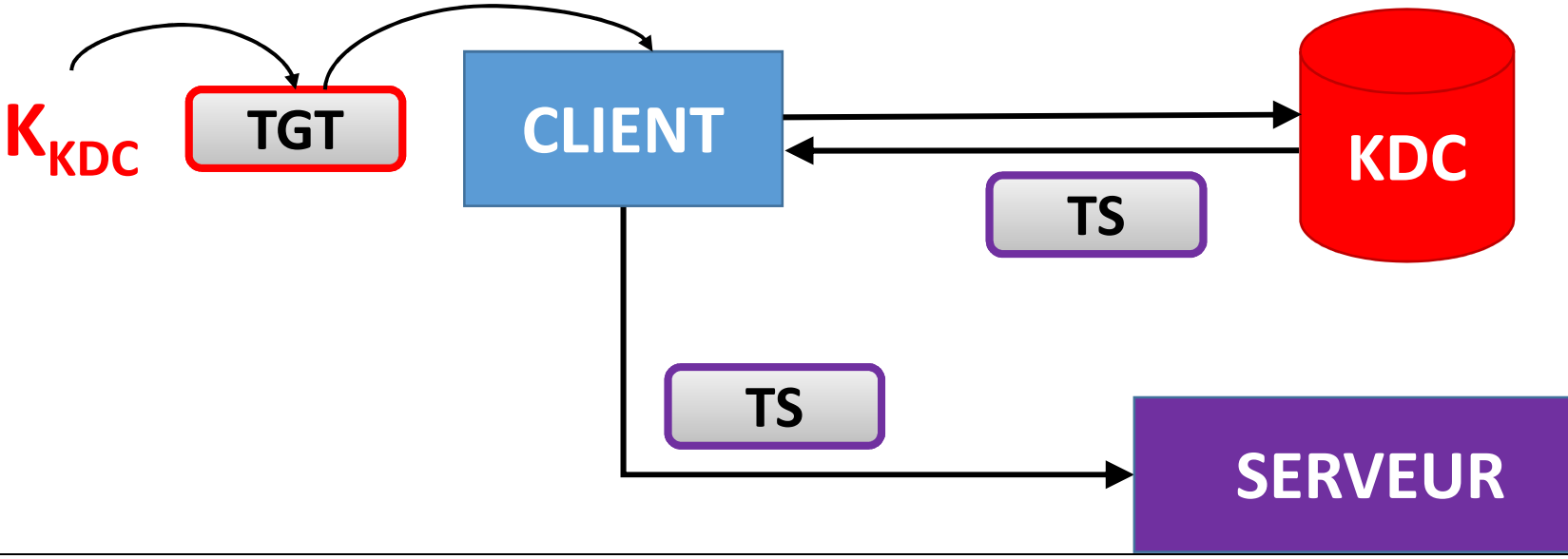

Vidéo

#### Conclusion sur le compte krbtgt

- La compromission des secrets d'authentification du compte krbtgt (K<sub>KDC</sub>) permet d'avoir le contrôle sur toutes les ressources du domaine
- Ce compte doit être changé en cas de compromission de la base des comptes de l'AD

#### Problématique du compte krbtgt

- Le mot de passe associé au compte krbtgt (donc  $K_{KDC}$ ) doit pouvoir être changé
- Le mécanisme de réplication de l'Active Directory (drsuapi) assure la réplication de  $\mathsf{K}_{\mathsf{KDC}}$ sur tous les DC
- **•** Or, le changement de  $K_{\texttt{KDC}}$  entraîne :
	- L'invalidité des TGT déjà émis
	- L'impossibilité des DC à s'authentifier auprès du PDCeet donc l'impossibilité de récupérer la nouvelle clé  $K_{\text{KDC}}$

#### Problème de réplication des DC (1/2)

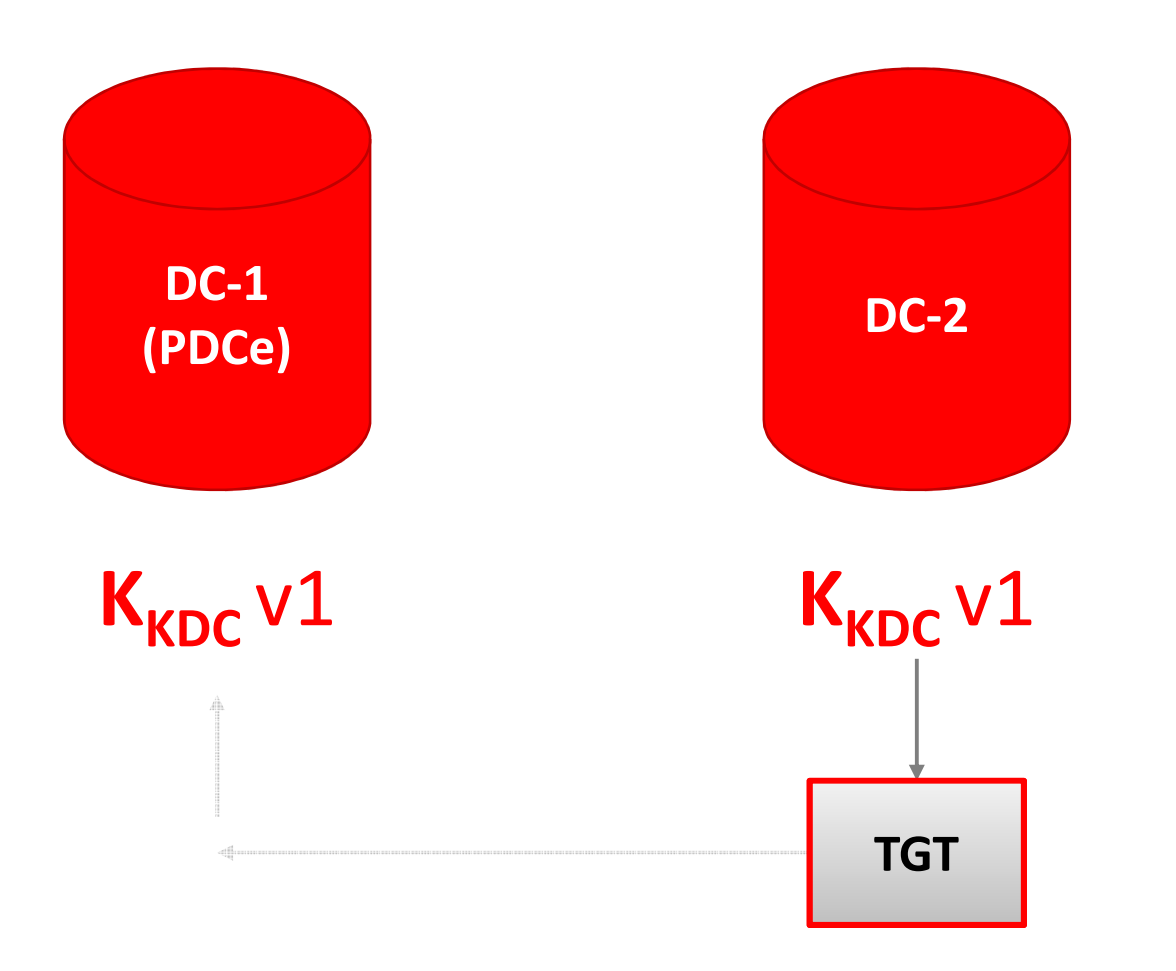

#### Problème de réplication des DC (2/2)

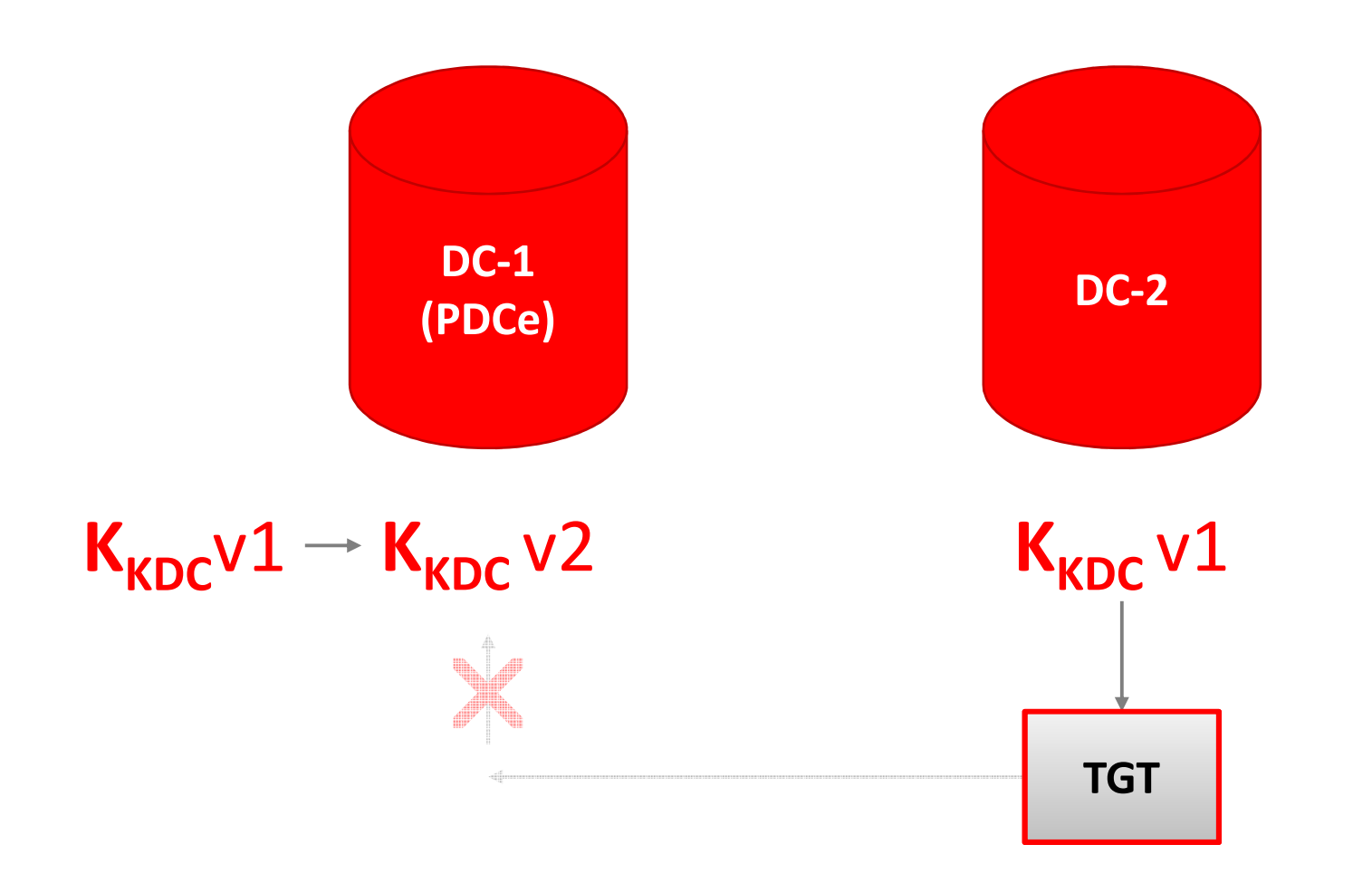

#### Solution

- **Pour les tickets chiffrés avec**  $\mathsf{K}_{\mathsf{KDC}}$ **, les contrôleurs de** domaine tentent un premier déchiffrement avec la version actuelle de  $K_{\text{kpc}}$
- Si le déchiffrement échoue, un nouveau déchiffrement est tenté avec la version précédente de K<sub>KDC</sub>
- Ainsi, deux générations de clé  $\mathsf{K}_{\texttt{KDC}}$  sont valables

#### Changement de mot de passe de krbtgt

- Pour être réellement efficace, le changement du mot de passe de krbtgt doit être effectué deux fois
- Le délai entre des deux changements est fondamental :
	- **Trop court** : casse la réplication entre les DC
	- **Trop long** : permet à un attaquant de s'authentifier avec l'ancienne clé  $\mathsf{K}_{\mathsf{KDC}}$  afin de récupérer la nouvelle<br>L' clé

Relations d'approbation Kerberos(*Cross-realm Authentication* )

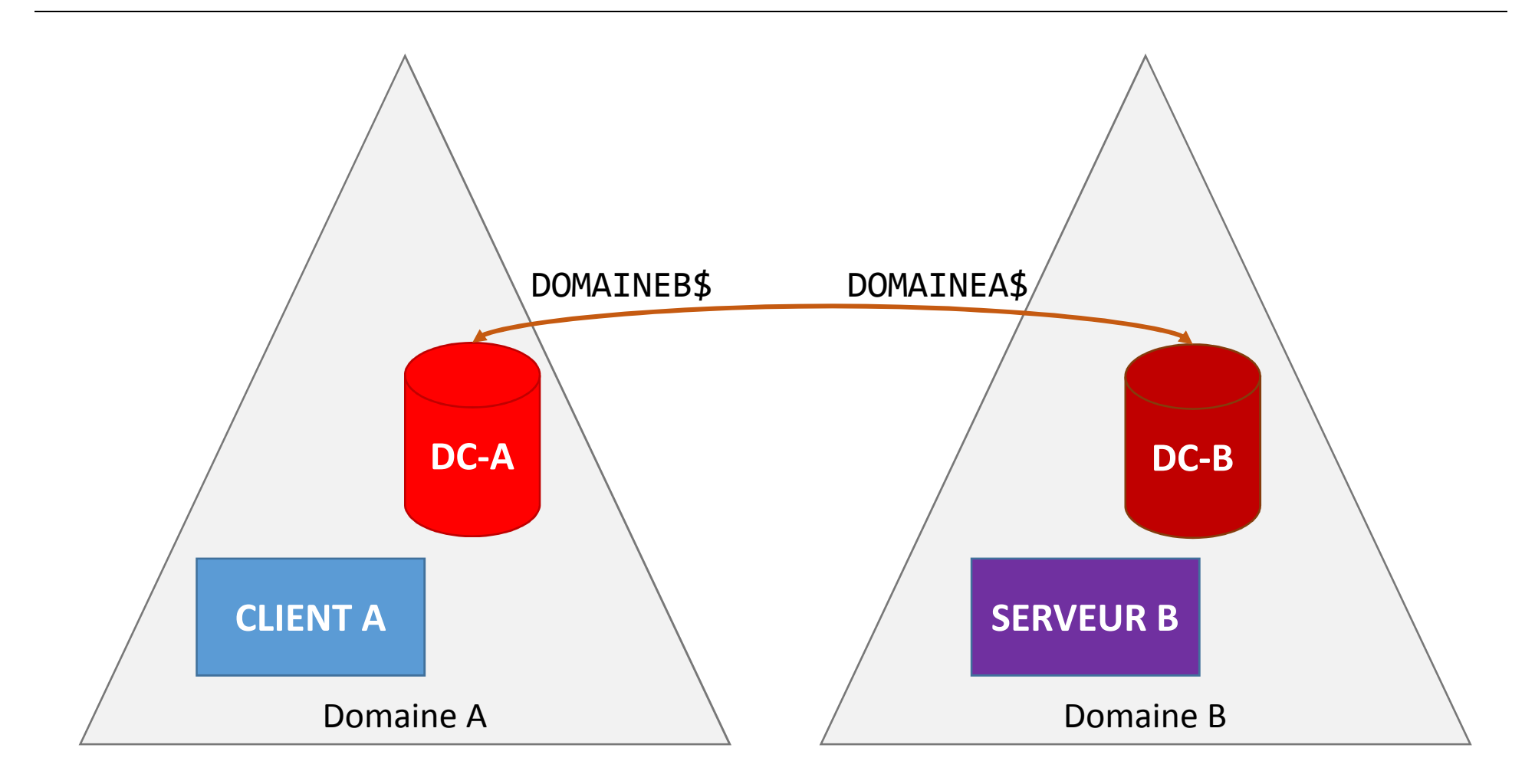

#### Comptes dans l'AD

Administrateur:500:95771430787A7B69EACAD46660D7FF06:::client:1105:213237F95870261048372AF7658E8306:::test2:1106:95771430787A7B69EACAD46660D7FF06:::

DC-2012-01\$:1001:8512349A72DE9A2D25C320B18ED7D22B:::WIN8\$:1104:B0970CA0BEE6F99936A6139A136ADC8D:::

krbtgt:502:396E0B9A4FC017022B71D9E4B2A5517A:::

**DOMAINEB\$**:1045:B54DEF823AE34209E944B6594462AB4F:::

**Secret du** *trust*

#### Tickets et PAC dans les relations

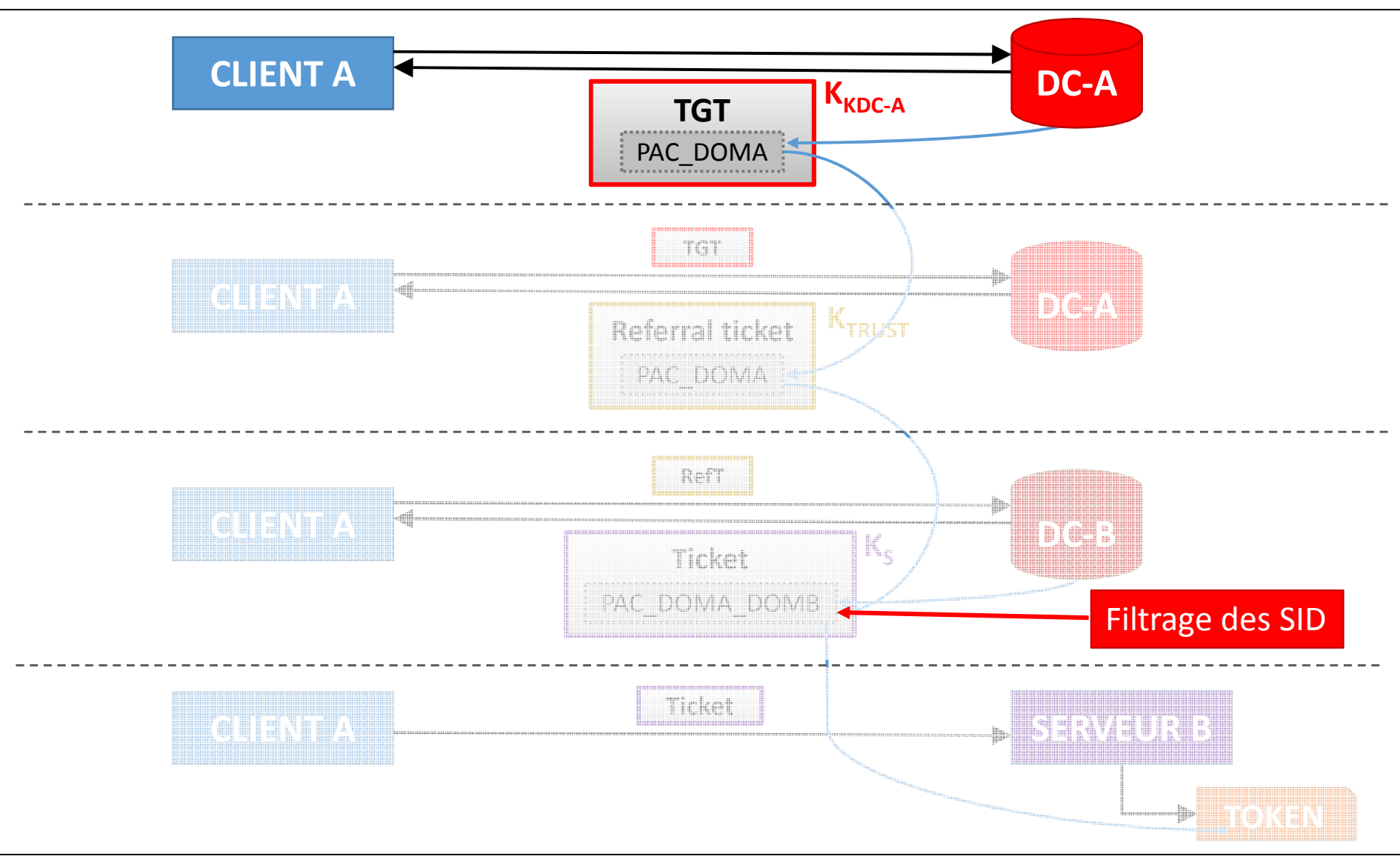

#### Politique de filtrage inter-domaines

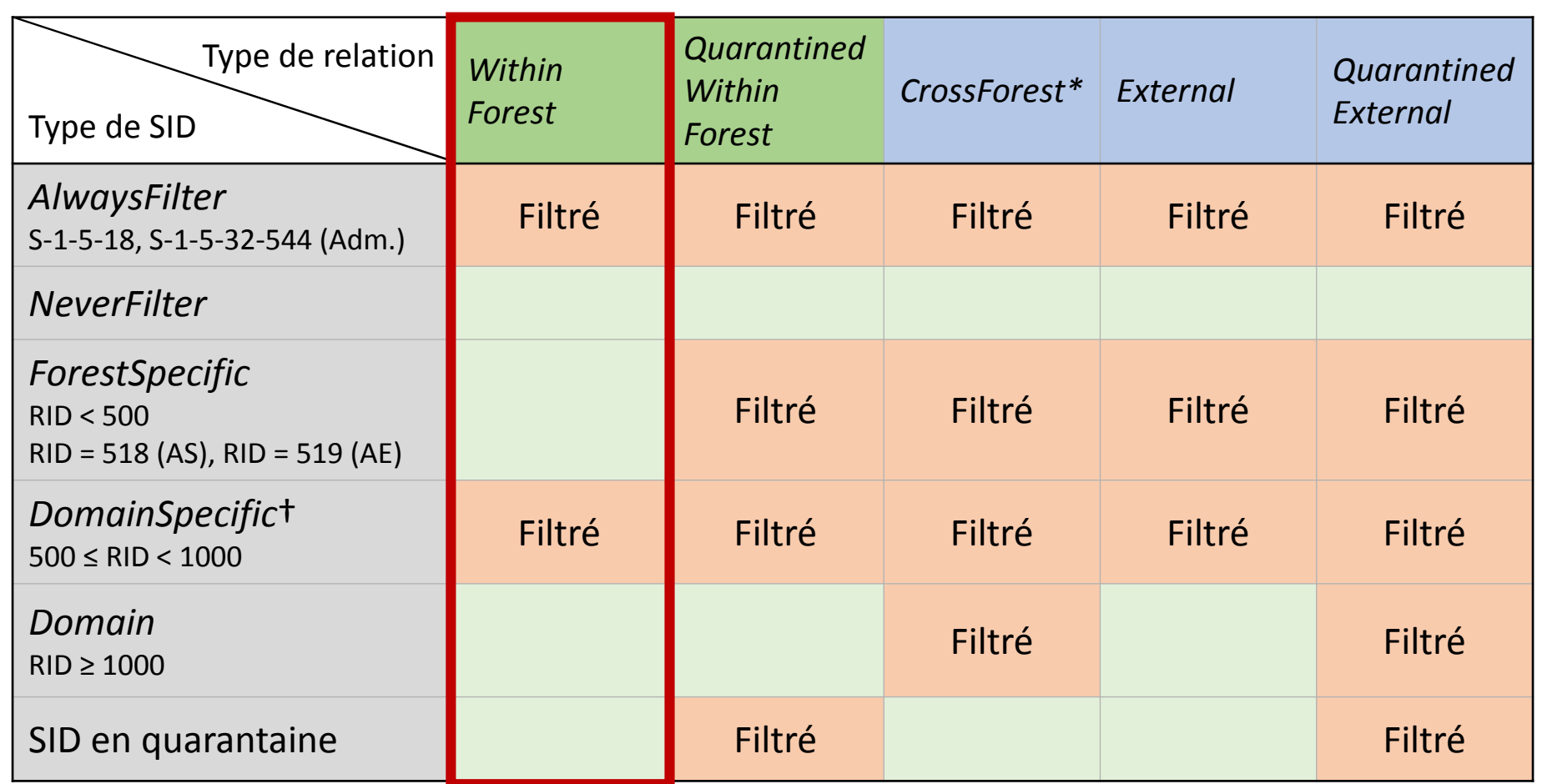

\* : les SID doivent également appartenir à la forêt distante

† : traité comme *ForestSpecific* depuis Windows Server 2012

# Politique de filtrage *Within Forest*

- Exemple de la politique de filtrage entre domaines d'une même forêt (sous Windows Server 2012) :
	- **S-1-5-18** : SYSTEM → **Filtré**
	- **S-1-5-21-<Domain>-R** avec **R<500**→ **Non filtré**
	- **S-1-5-21-<Domain>-R** avec **500 ≤ RID < 1000**  → **Non filtré**
		- 512 : DOMAIN\_ALIAS\_RID\_ADMINS
		- 519 : DOMAIN\_GROUP\_RID\_ENTERPRISE\_ADMINS
	- **S-1-5-21-<Domain>-R** avec **R ≥ 1000**  → **Non filtré**

### Démo 3

- Prérequis : empreinte du compte de *trust*
- • Étapes :
	- Création d'un *referral ticket* avec une PAC contenant le SID administrateur du domaine B
	- Authentification, depuis le domaine A, auprès d'un serveur du domaine B

Vidéo

#### Conclusion sur la relation d'approbation

- La compromission d'un domaine peut entrainer la compromission des domaines qui l'approuvent
- En intra-forêt, le filtrage des SID est structurellement limité :
	- Compromission d'un domaine  $\rightarrow$  Compromission de la forêt
- La frontière d'administration est le domaine AD
- La frontière de sécurité est toute la forêt

#### Conclusion

- La compromission d'un domaine a des conséquences bien plus graves qu'il n'y paraît :
	- $\bullet$  Comptes machine  $\,\to$  prise de contrôle des machines
	- Compte kr $b$ t $g$ t  $\rightarrow$  prise de contrôle de tout le domaine
	- Comptes de *trust* → prise de contrôle des domaines qui l'approuvent
- Le changement du mot de passe du compte krbtgt <sup>n</sup>'est pas chose aisée
- *Idem* pour comptes trust et contrôleurs de domaine

### Recommandations (1/2)

#### •**Utiliser NTLM**☺

#### • **Prévention** :

- Assainissement de l'annuaire
	- Minimisation des comptes privilégiés
	- Vérification des chemins de prise de contrôle
- Amélioration des pratiques d'administration
- Limitation des authentifications des comptes d'administration
- Sécurisation des contrôleurs de domaine
- Mise en place de RODC
- Utilisation des nouveaux mécanismes de sécurité (*protectedusers*, *restricted admins*, *protected process*, etc.)

#### • **Détection et supervision** :

• Collecte, centralisation et traitement des journaux Windows

#### Recommandations (2/2)

#### • **Réaction** :

- Ne pas minimiser la tâche
- 2 solutions :
	- **Forêt vierge** : tout recréer
		- Haut niveau de sécurité
		- Très couteux
		- Migration des données d'autorisation
	- •« *Active Directory Forest Recovery* » 1
		- Isolation de tous les contrôleurs de domaine pendant la phase de remédiation

1 http://www.microsoft.com/en-us/download/details.aspx?id=16506

# **Questions ?**